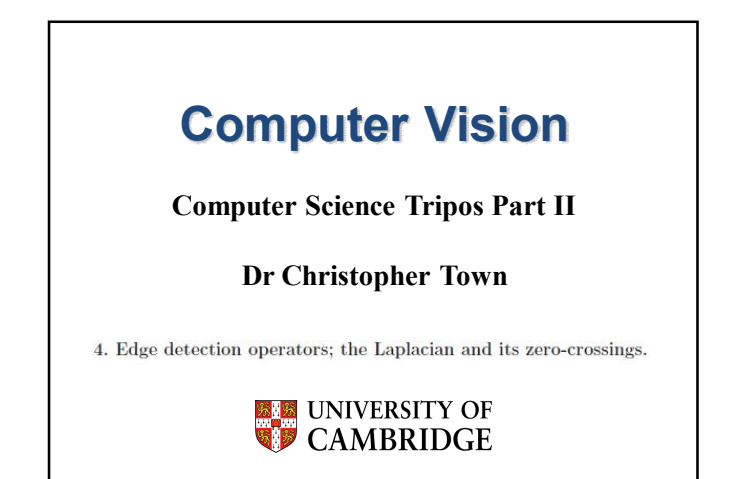

Dr Chris Town

- Edges demarcate the **boundaries** of objects, or of material properties.
- Objects have parts, and these are typically joined with edges
- $\bullet$  The three-dimensional distribution of objects in a scene usually generates occlusions of some objects by other objects, and these form occlusion edges which reveal the geometry of the scene
- $\bullet$  Edges can be generated in <u>more abstract domains than luminance</u>. For example, if some image property such as colour, or a textural signature, or stereoscopic depth, suddenly changes, it forms a highly informative "edge" in that domain.
- $\bullet$  Velocity fields, containing information about the trajectories of objects, can be organised and understood by the movements of edges. (The motions of objects in space generates velocity discontinuities at their edges.)
- $\bullet$  The central problem of stereoscopic 3D depth vision is the "correspondence problem." matching up corresponding regions of two images from spatially displaced cameras. Aligning edges is a very effective way to  $\,$  solve the correspondence problem. The same principle applies to measur- $\overline{\text{ing velocities}}$  (for image frames displaced in time, rather than displaced in space) by tracking edges to align corresponding regions and infer velocity  $\left(\mathrm{ratio}\ \mathrm{of}\ \mathrm{object}\ \mathrm{displacement}\ \mathrm{to}\ \mathrm{temporal}\ \mathrm{interval}\right).$

Dr Chris To

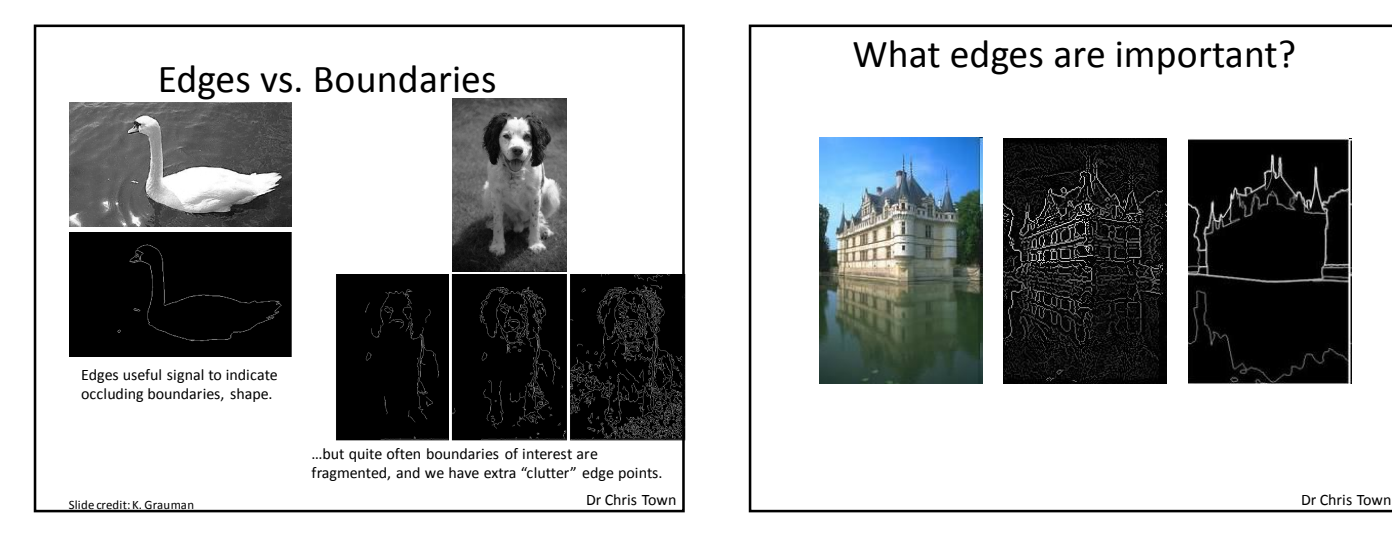

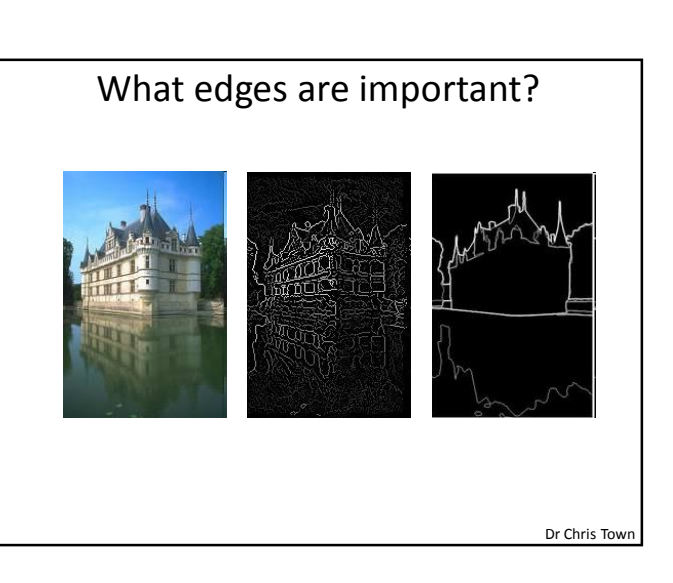

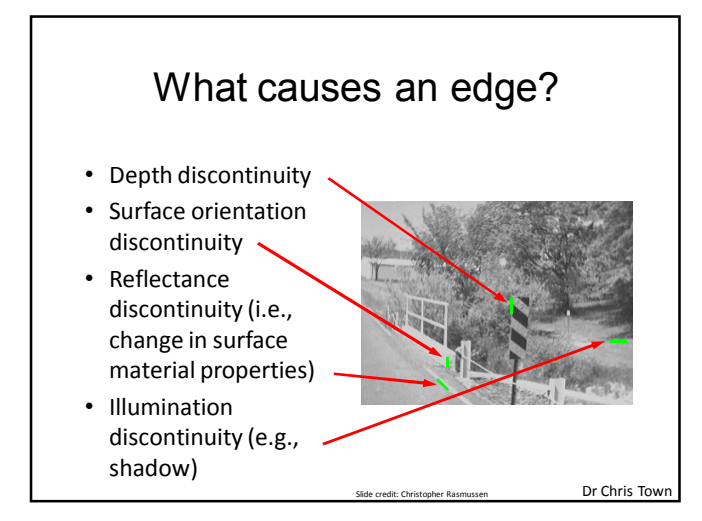

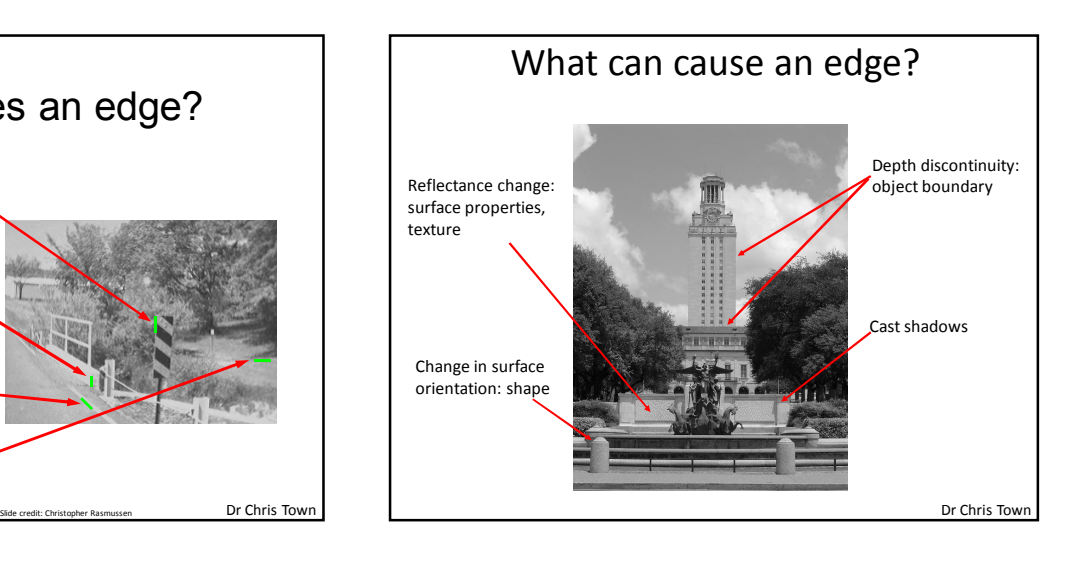

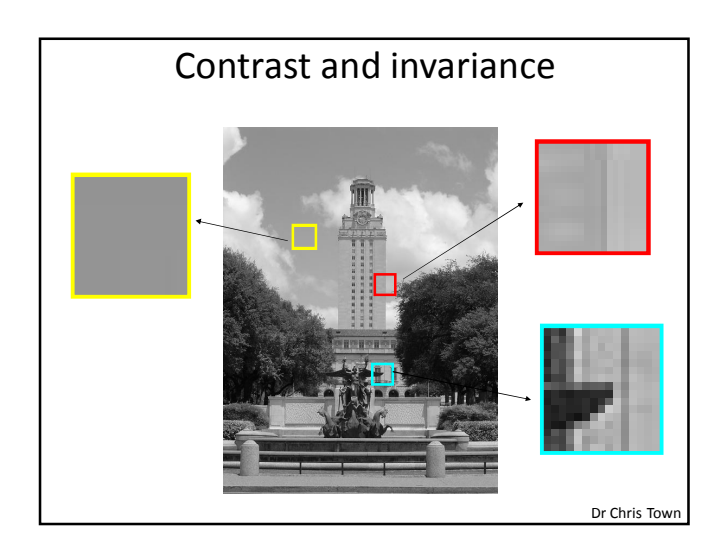

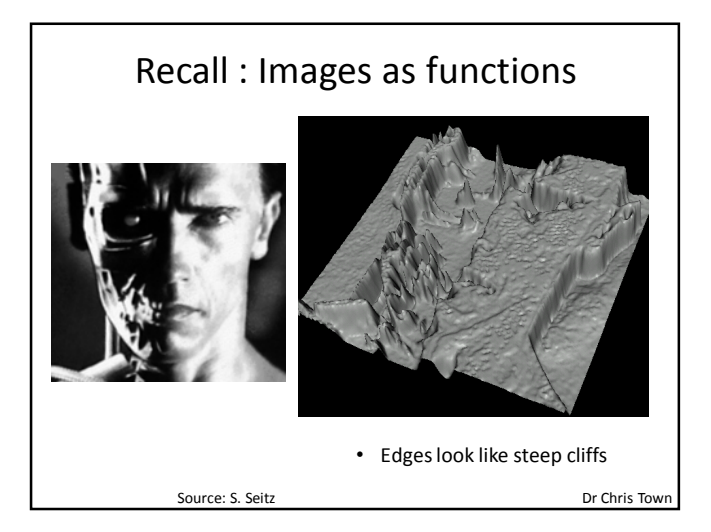

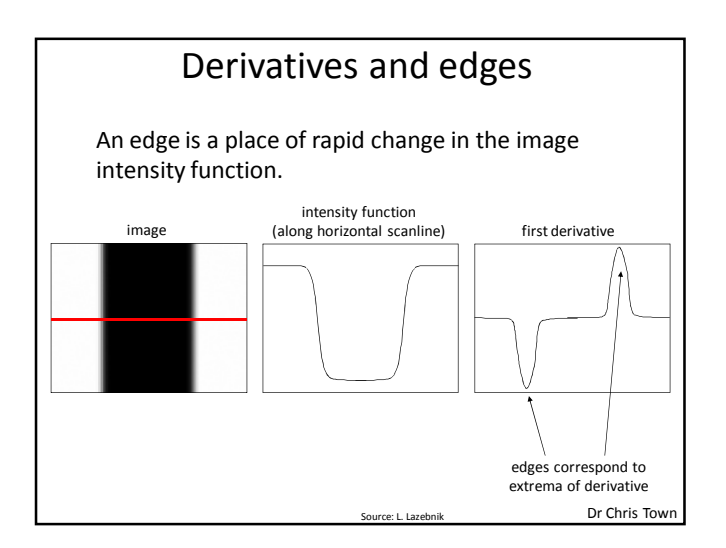

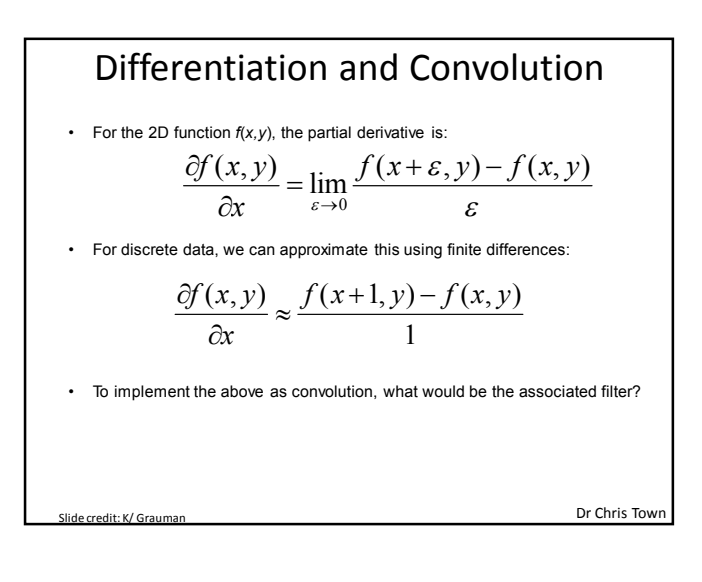

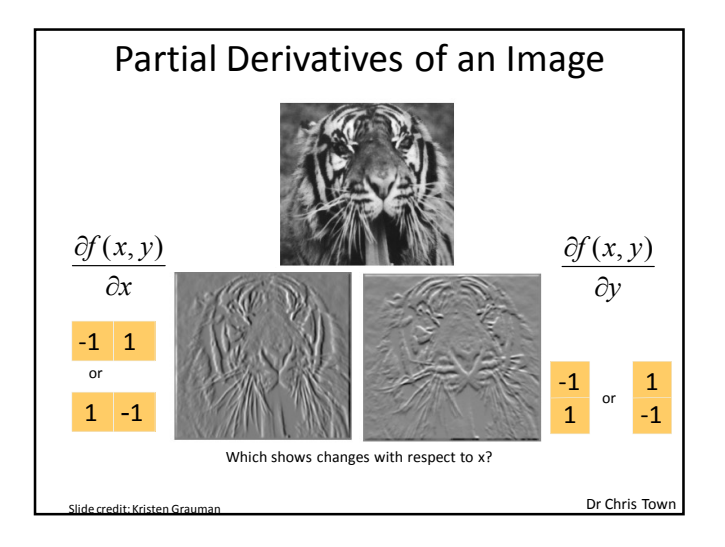

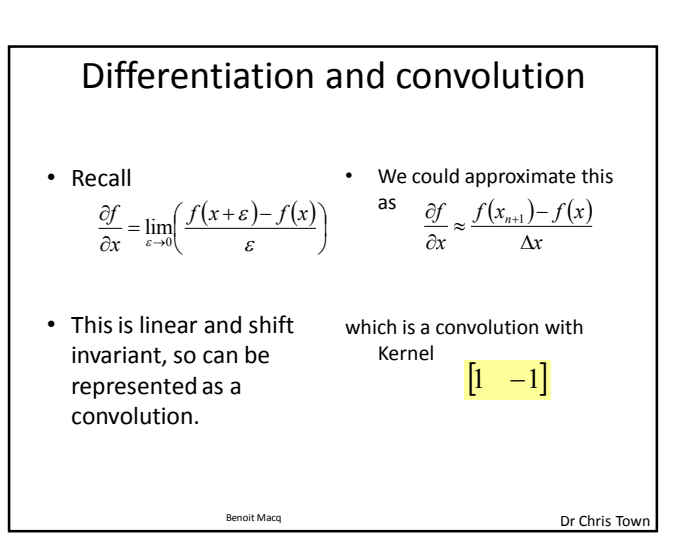

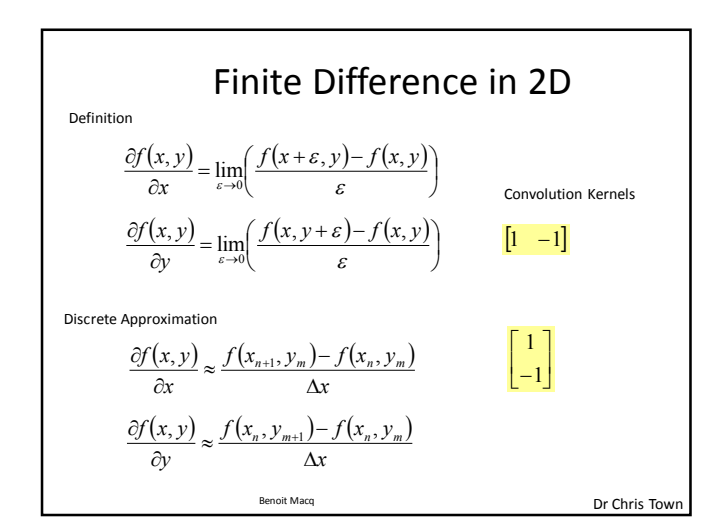

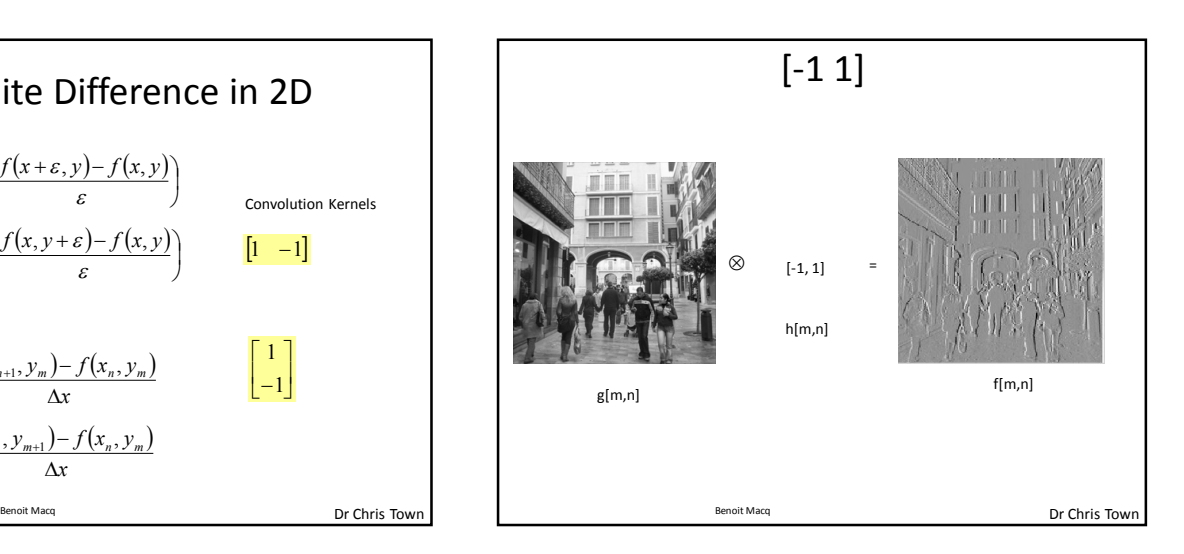

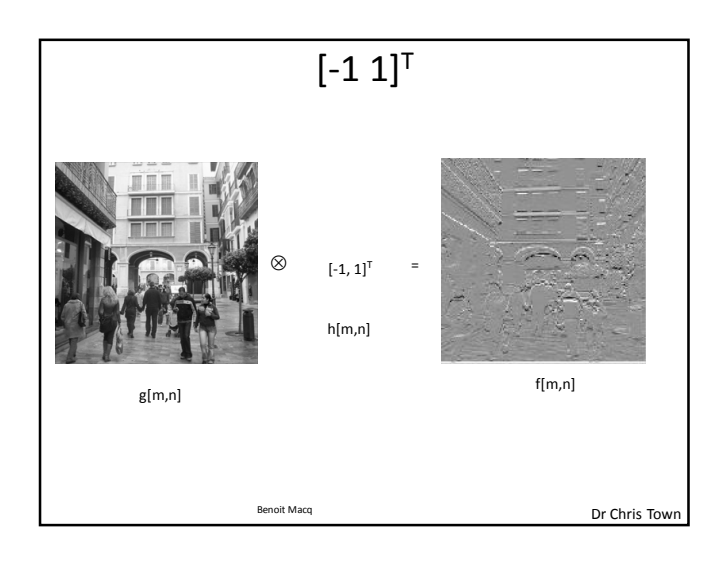

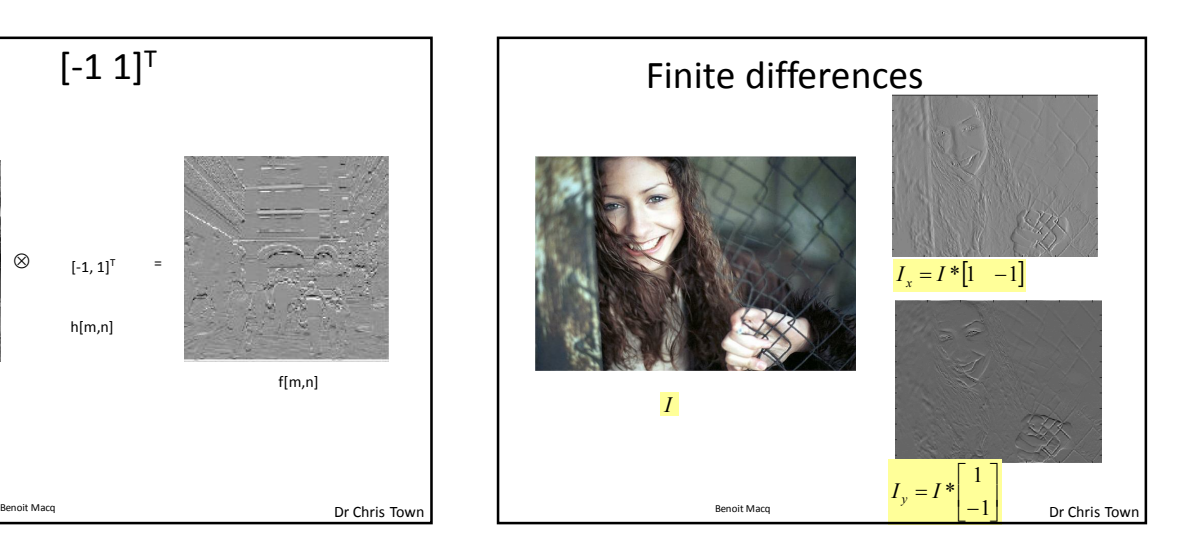

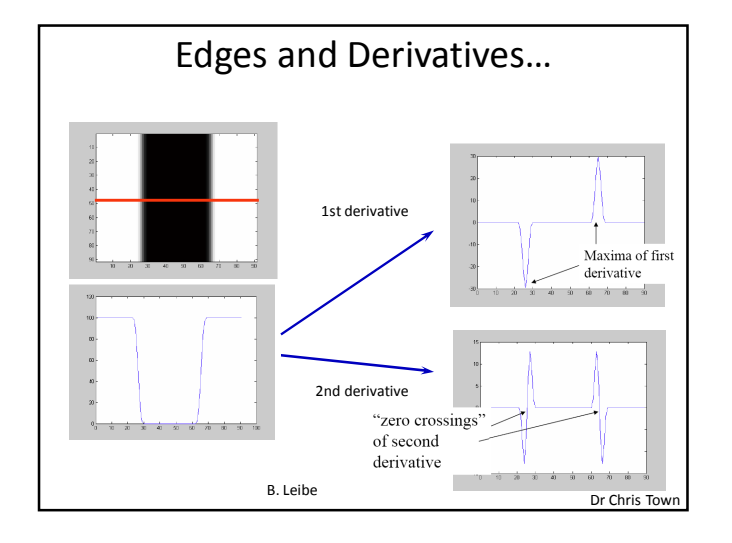

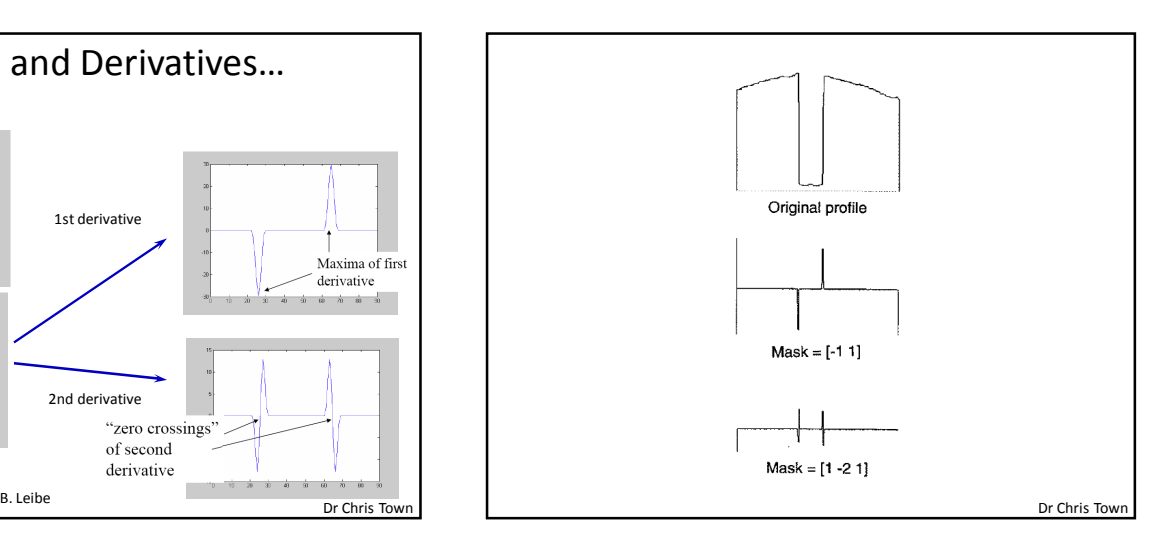

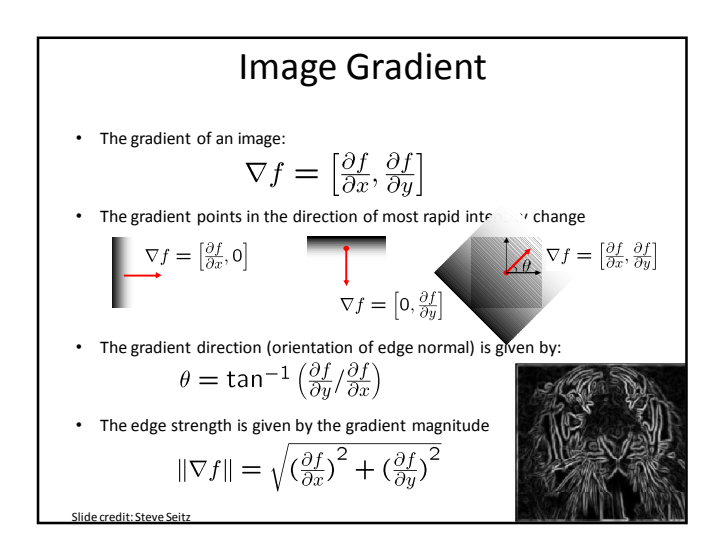

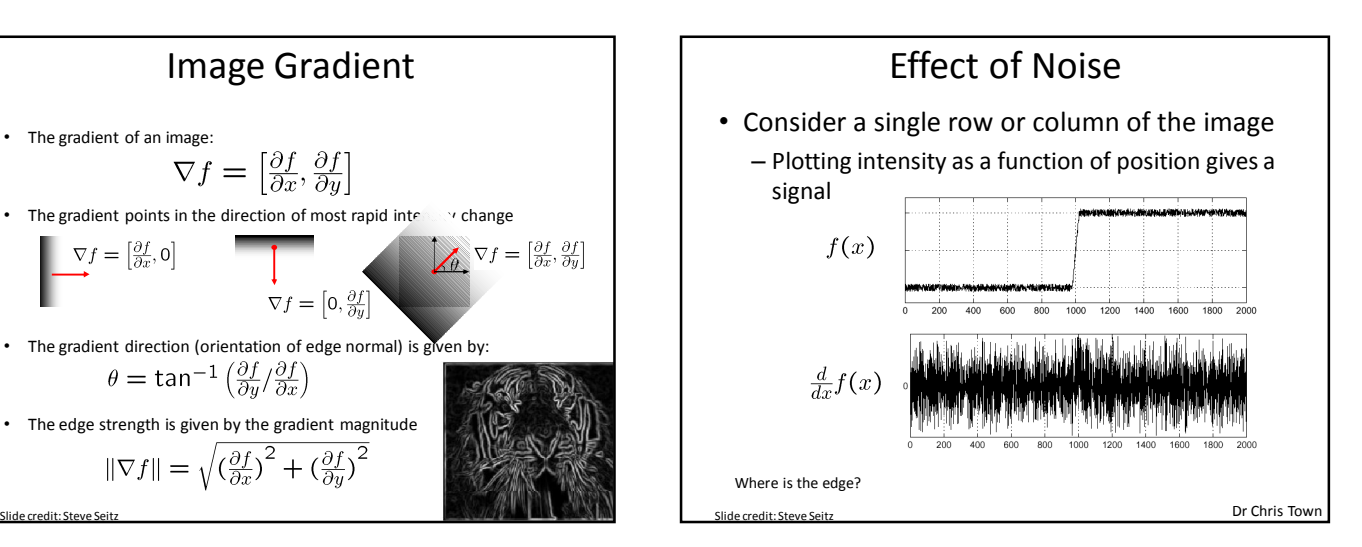

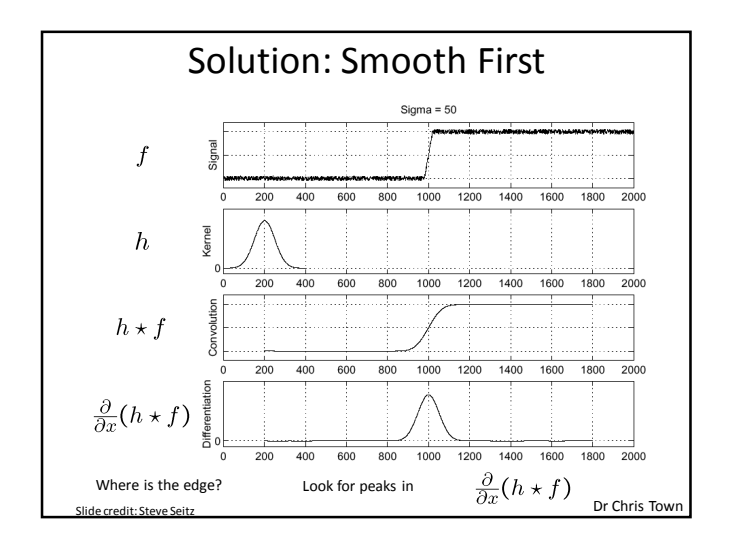

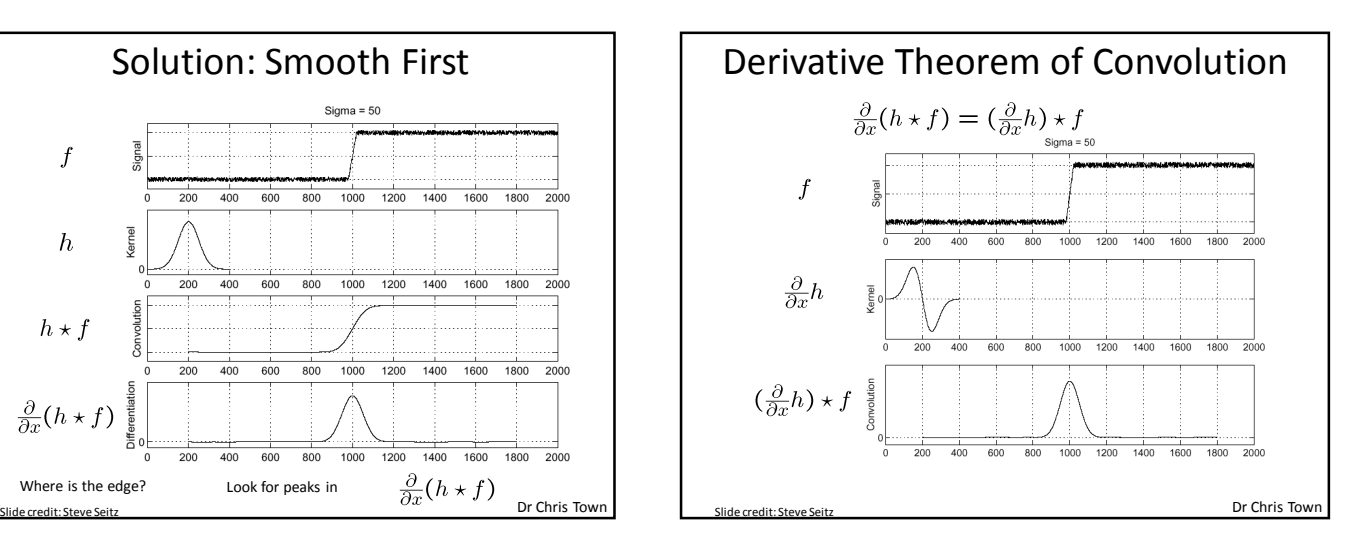

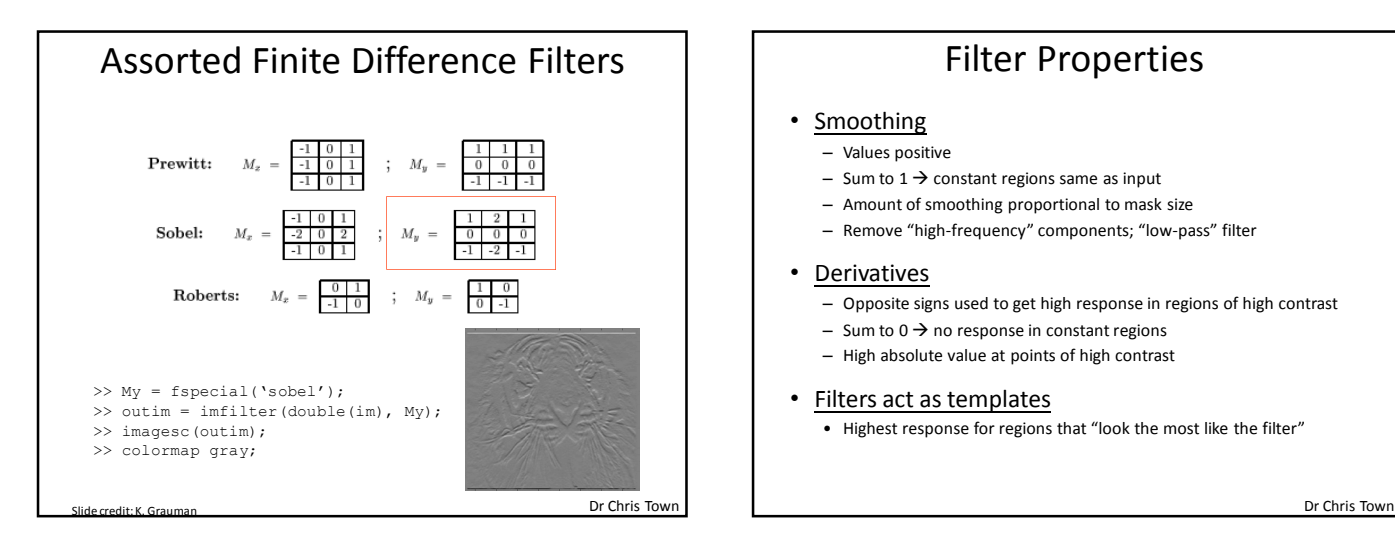

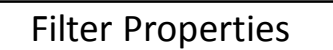

### • Smoothing

- Values positive
- Sum to  $1 \rightarrow$  constant regions same as input
- Amount of smoothing proportional to mask size
- Remove "high-frequency" components; "low-pass" filter

#### **Derivatives**

- Opposite signs used to get high response in regions of high contrast
- Sum to  $0 \rightarrow$  no response in constant regions
- High absolute value at points of high contrast

#### • Filters act as templates

• Highest response for regions that "look the most like the filter"

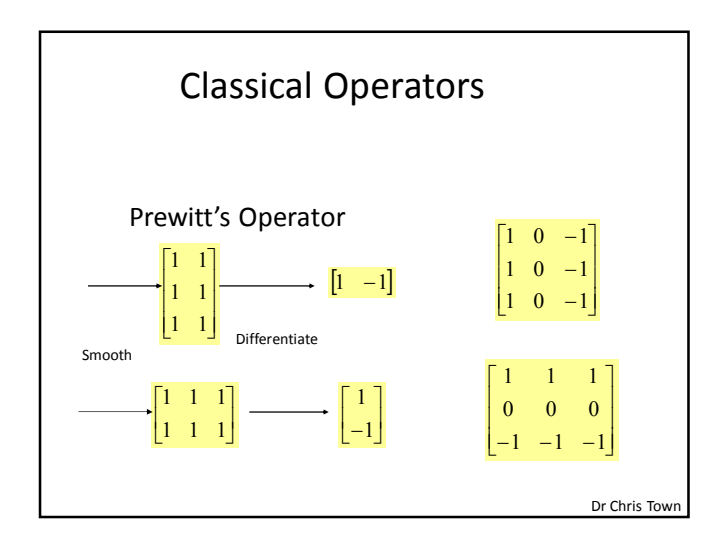

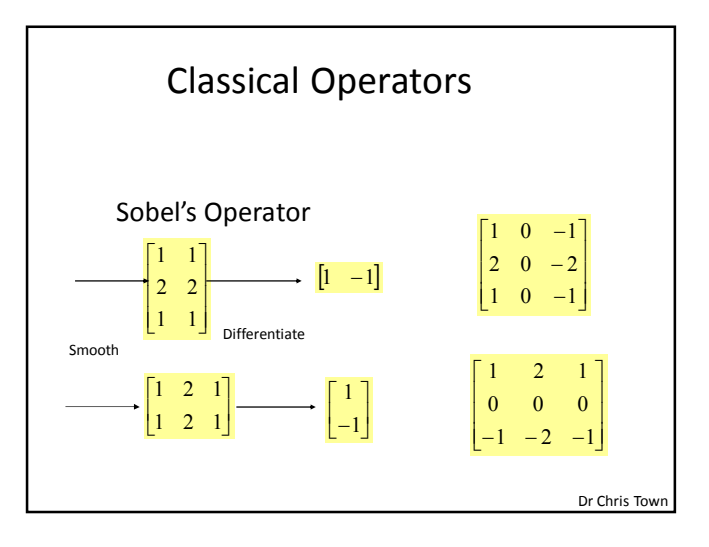

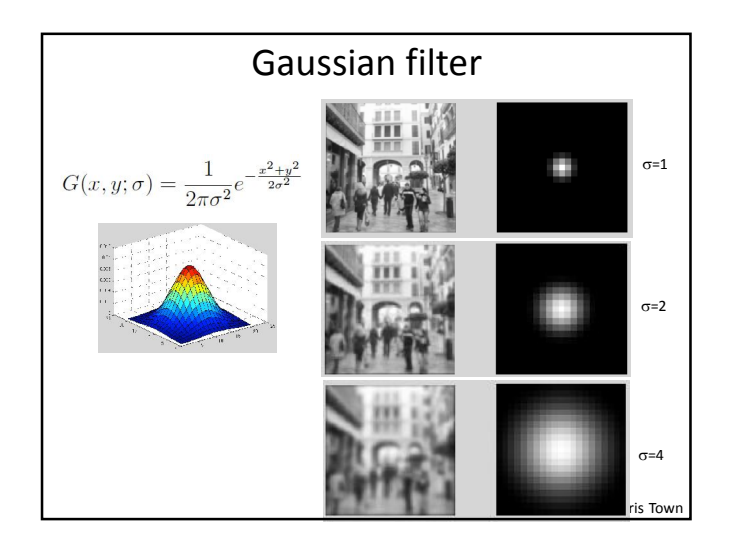

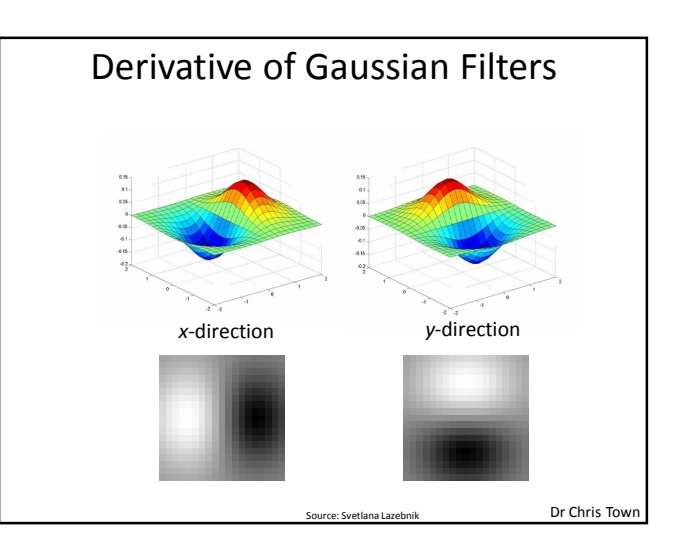

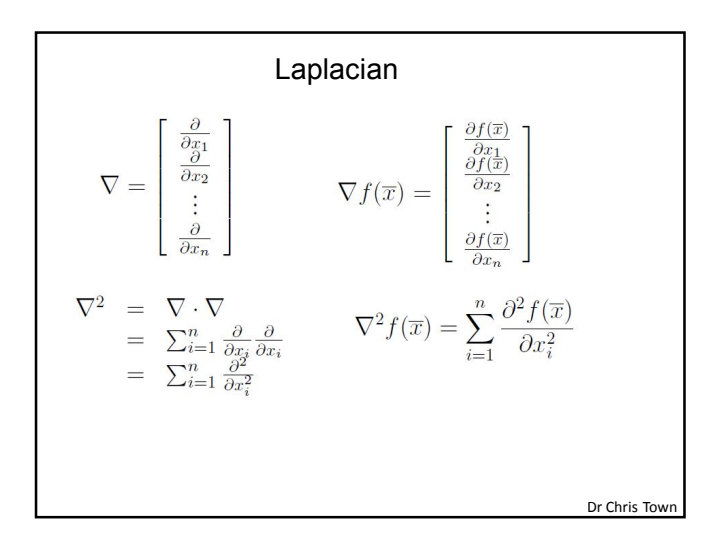

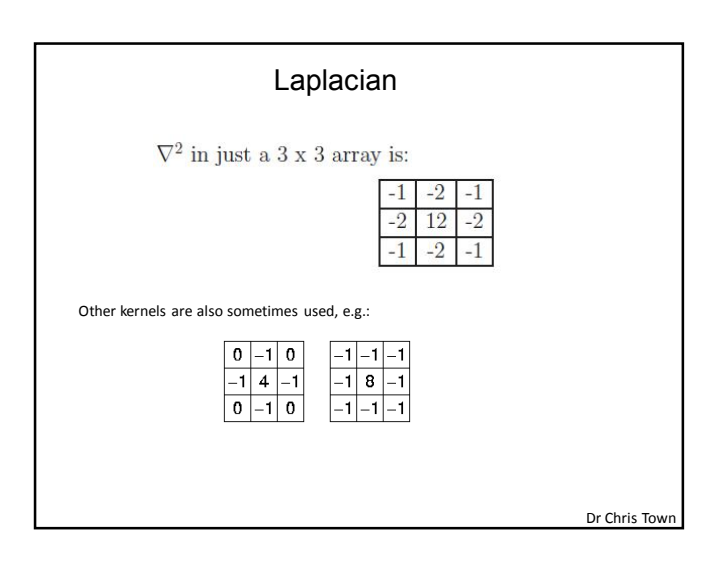

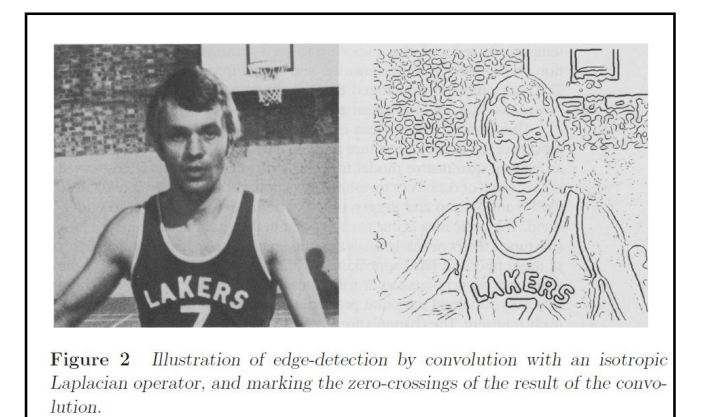

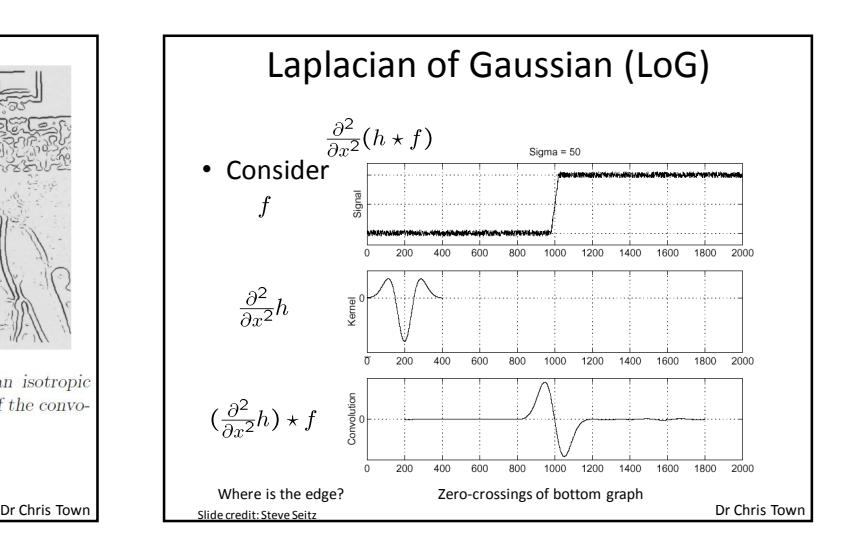

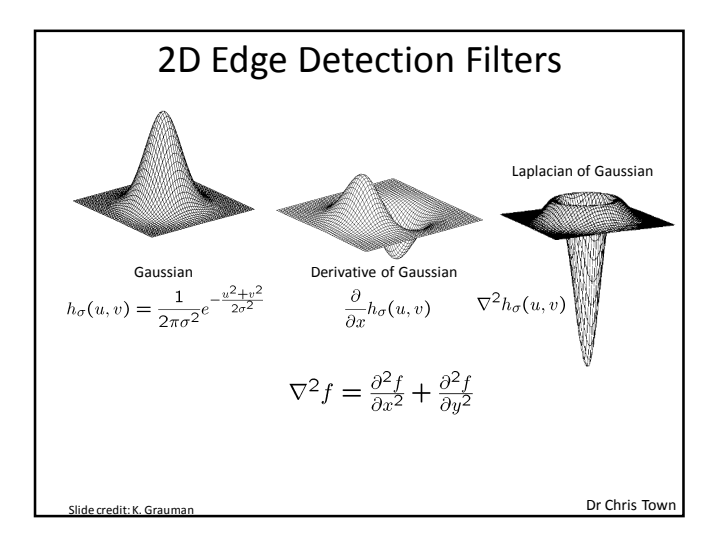

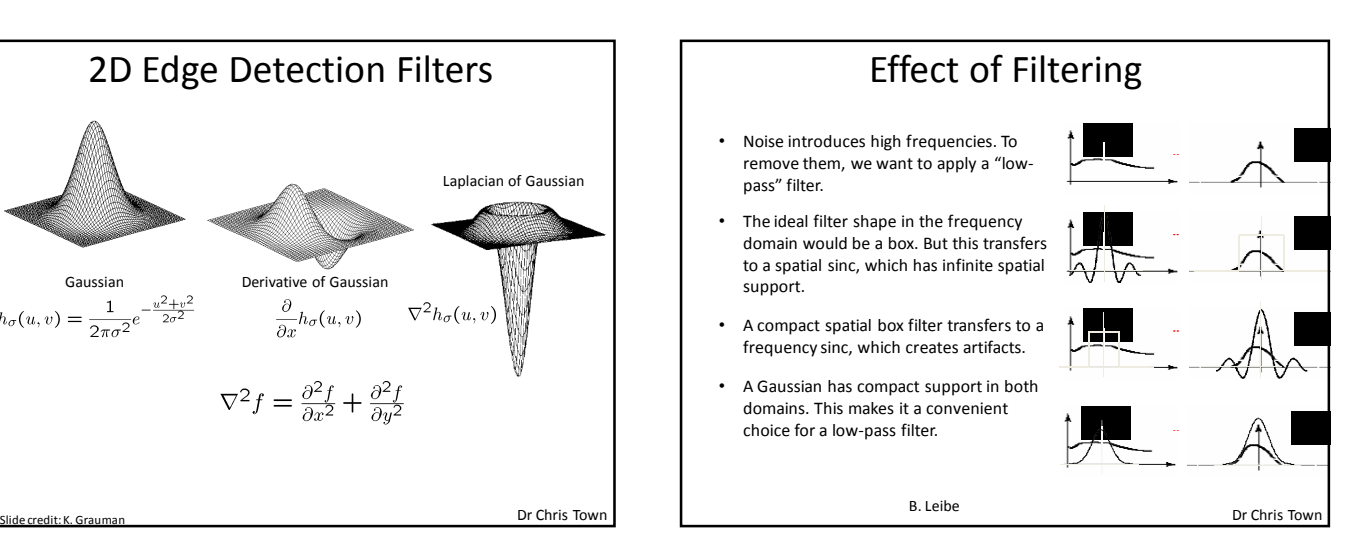

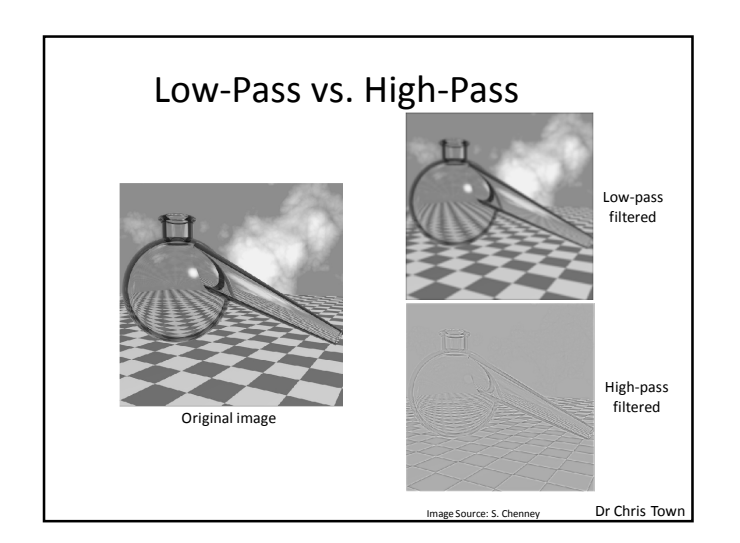

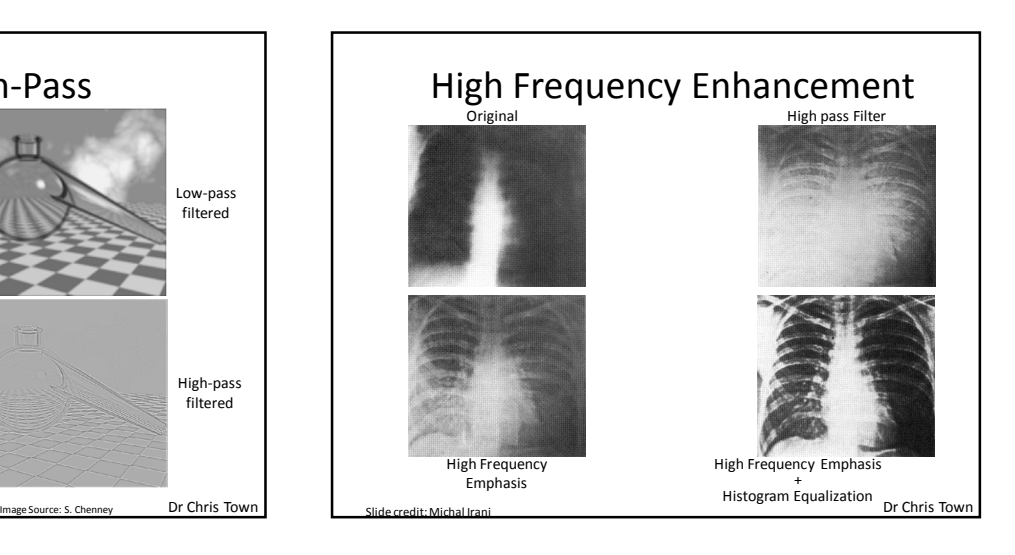

## Properties of image filters

- $\bullet$  isotropic (circularly symmetric), or anisotropic (directional)
- $\bullet$  self-similar (dilates of each other), or not self-similar
- $\bullet$  separable (expressible as product of two 1D functions), or not. Convolving with a filter kernel that is separable is the same as convolving with two 1D kernels, one in the x-direction and another in the y-direction.
- $\bullet$  degree of <u>conjoint uncertainty</u> (i.e. minimal dispersion, or variance) in the information resolved

Dr Chris Town

- $\bullet$  size of support (dimensionality of the kernel)
- $\bullet$  preferred non-linear outputs (zero-crossings; phasor moduli; energy)
- $\bullet$  theoretical foundations (e.g. Logan's Theorem)

# Dr Chris Tow Rectangular filter  $^{\circ}$ g[m,n] h[m,n] = f[m,n]

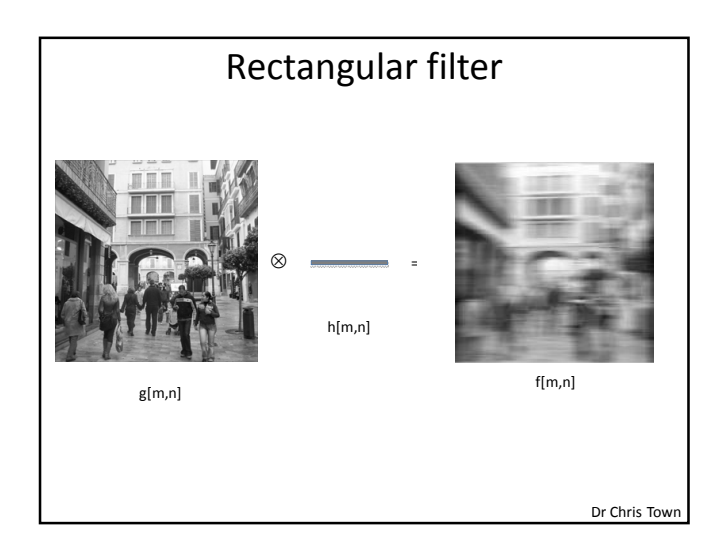

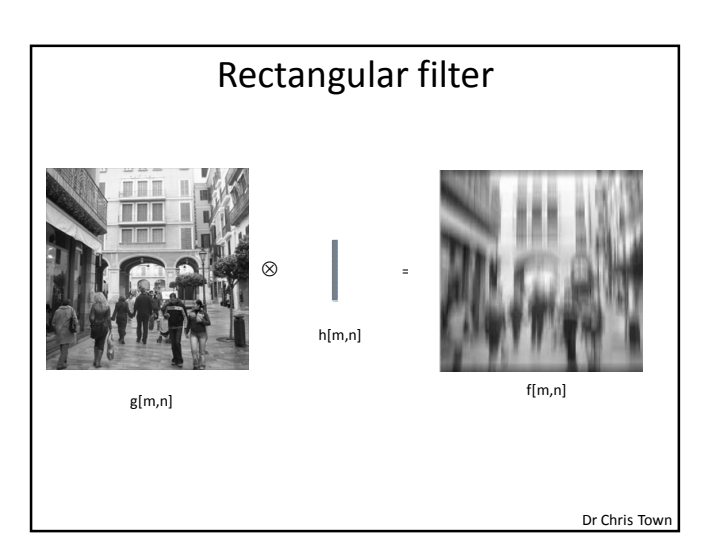

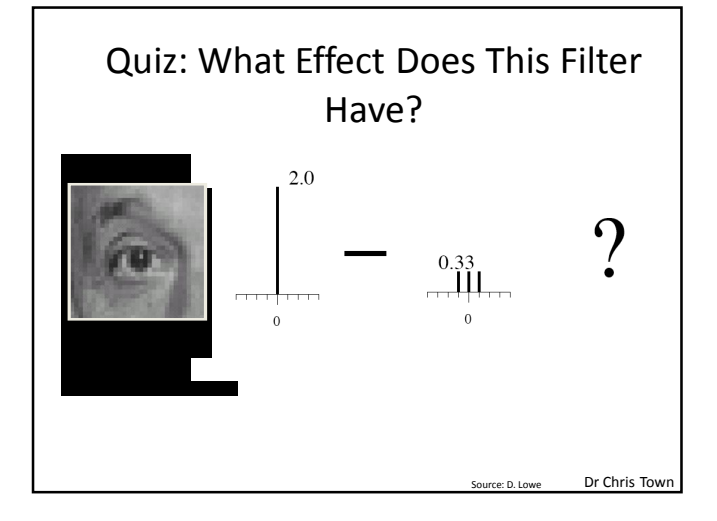

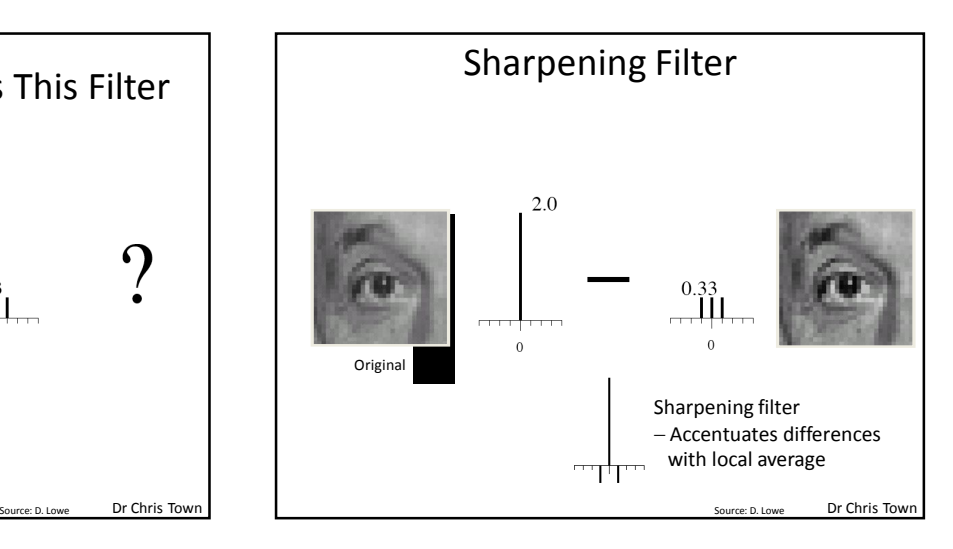

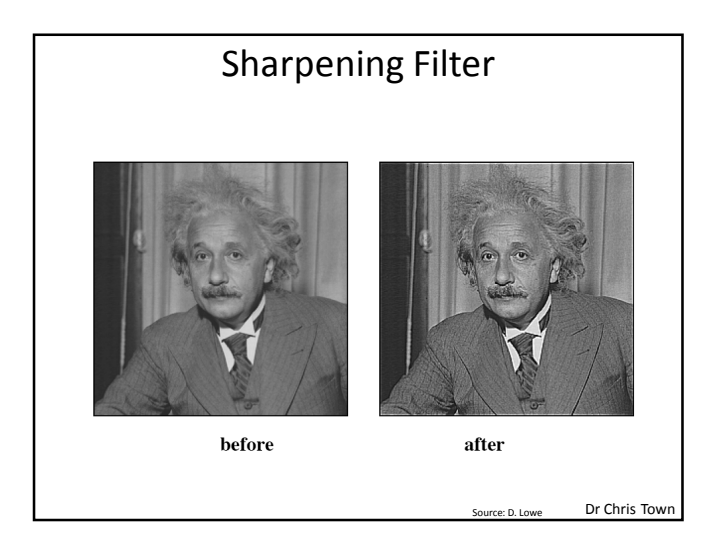

The Laplacian  $\nabla^2 G_{\sigma}(x, y) * I(x, y)$  and its zero-crossings. Logan's Theorem.

$$
\nabla^{2} \equiv \left(\frac{\partial^{2}}{\partial x^{2}} + \frac{\partial^{2}}{\partial y^{2}}\right)
$$
\n
$$
\nabla^{2} f(x, y) \equiv \left(\frac{\partial^{2}}{\partial x^{2}} + \frac{\partial^{2}}{\partial y^{2}}\right) f(x, y) \stackrel{2DF}{\Longrightarrow} -(\mu^{2} + \nu^{2}) F(\mu, \nu)
$$
\n
$$
\nabla^{2} \left[G_{\sigma}(x, y) * I(x, y)\right]
$$
\n
$$
G_{\sigma}(x, y) = \frac{1}{\sqrt{2\pi\sigma^{2}}} e^{-x^{2}/2\sigma^{2}} \frac{1}{\sqrt{2\pi\sigma^{2}}} e^{-y^{2}/2\sigma^{2}} = \frac{1}{2\pi\sigma^{2}} e^{-(x^{2} + y^{2})/2\sigma^{2}}
$$
\nHere, b, lower point is 50

\nFor Chris Town

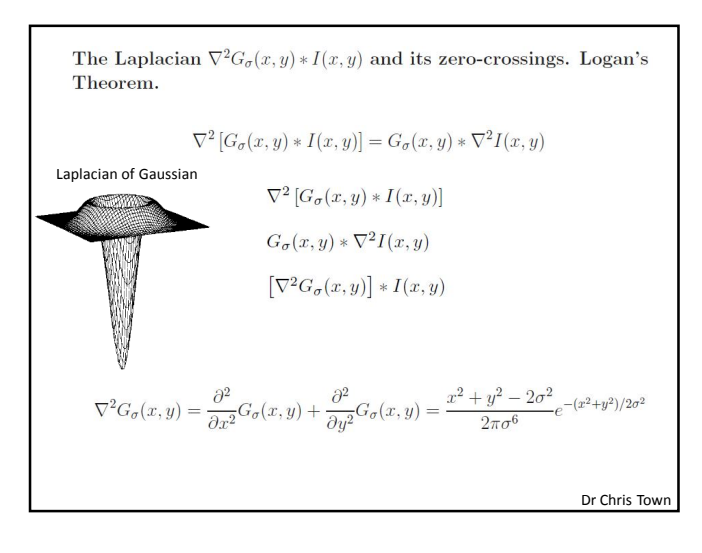

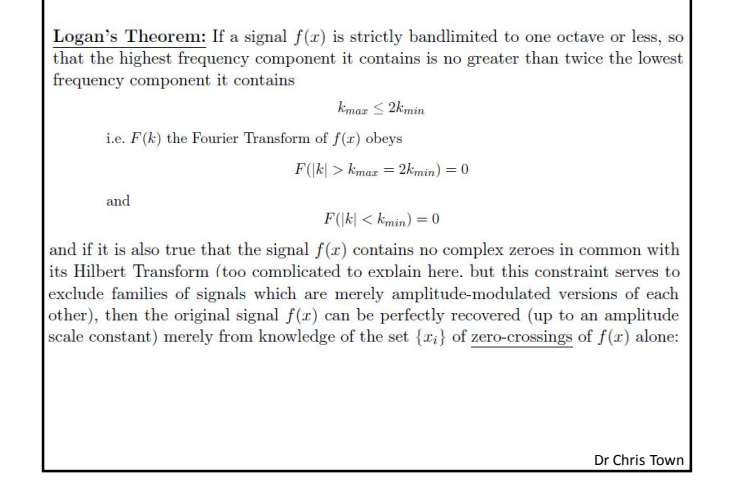

(1) This is a very complicated, surprising, and recent result (W F Logan, 1977).

 $(2)$  Only an existence theorem has been proven. There is so far no stable constructive algorithm for actually making this work - i.e. no known procedure that can actually recover  $f(x)$  in all cases, within a scale factor, from the mere knowledge of its zerocrossings  $f(x) = 0$ ; only the existence of such algorithms is proven.

(3) The "Hilbert Transform" constraint (where the Hilbert Transform of a signal is obtained by convolving it with a hyperbola,  $h(x) = 1/x$ , or equivalently by shifting the phase of the positive frequency components of the signal  $f(x)$  by  $+\pi/2$  and shifting the phase of its negative frequency components by  $-\pi/2$ , serves to exclude ensembles of signals such as  $a(x) \sin(\omega x)$  where  $a(x)$  is a purely positive function  $a(x) > 0$ . Clearly  $a(x)$  modulates the amplitudes of such signals, but it could not change any of their zero-crossings, which would always still occur at  $x = 0, \frac{\pi}{\omega}, \frac{2\pi}{\omega}, \frac{3\pi}{\omega}, \dots$ , and so such signals could not be uniquely represented by their zero-crossings

 $(4)$  It is very difficult to see how to generalize Logan's Theorem to two-dimensional signals (such as images). In part this is because the zero-crossings of two-dimensional functions are non-denumerable (uncountable): they form continuous "snakes," rather than a discrete and countable set of points. Also, it is not clear whether the one-octave bandlimiting constraint should be isotropic (the same in all directions), in which case the projection of the signal's spectrum onto either frequency axis is really low-pass rather than bandpass; or anisotropic, in which case the projection onto both frequency axes may be strictly bandpass but the different directions are treated differently.

(5) Logan's Theorem has been proposed as a significant part of a "brain theory" by David Marr and Tomaso Poggio, for how the brain's visual cortex processes and interprets retinal image information. The zero-crossings of bandpass-filtered retinal images constitute edge information within the image.

Dr Chris Town Dr Chris Town

The resulting bandwidth of a  $\nabla^2 G_{\sigma}(x, y)$  filter is about 1.3 octaves, regardless of what value for scale parameter  $\sigma$  is used. Note that this doesn't *quite* satisfy the first constraint of Logan's Theorem.

As a practical matter, the  $\nabla^2 G_{\sigma}(x, y) * I(x, y)$  approach to edge extraction tends to be very noise-sensitive. Many spurious edge contours appear that shouldn't be there. This defect inspired the development of more sophisticated non-linear edge detectors, such as Canny's, which estimates the local image signal-to-noise ratio (SNR) to adaptively optimise its local bandwidth. This, however, is very computationally expensive.

Finally, strong claims were originally made that  $\nabla^2 G_{\sigma}(x, y) * I(x, y)$  edgedetecting filters describe how human vision works. In particular, the receptive field profiles of retinal ganglion cells were said to have this form.

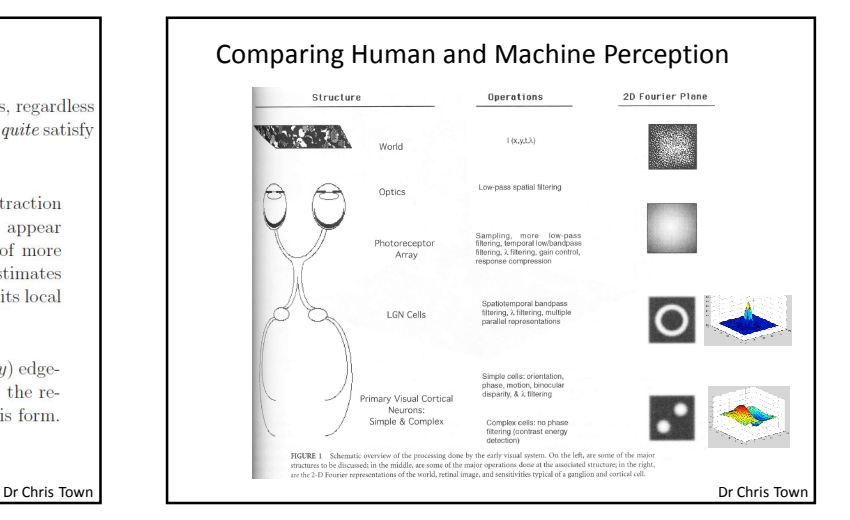

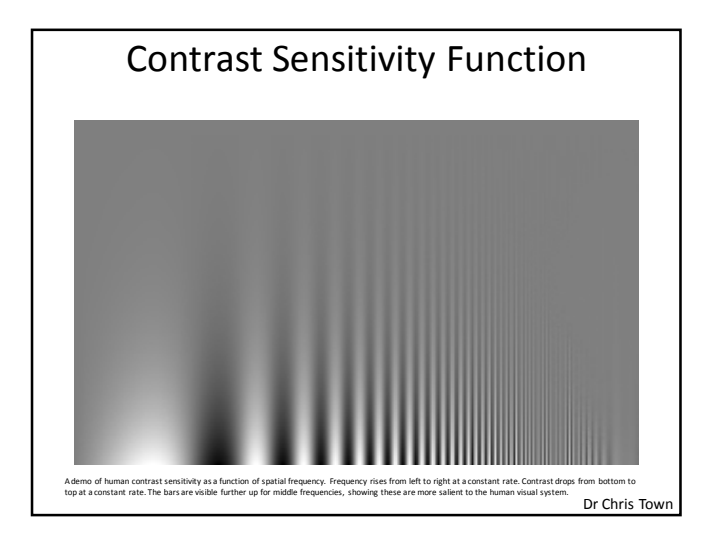

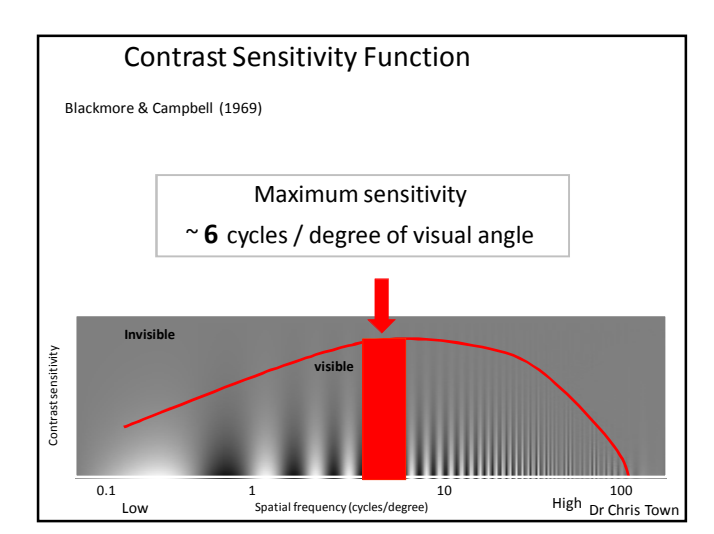

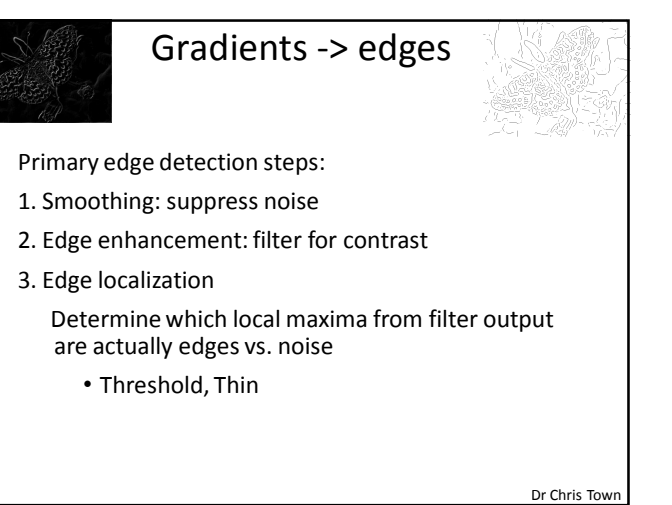

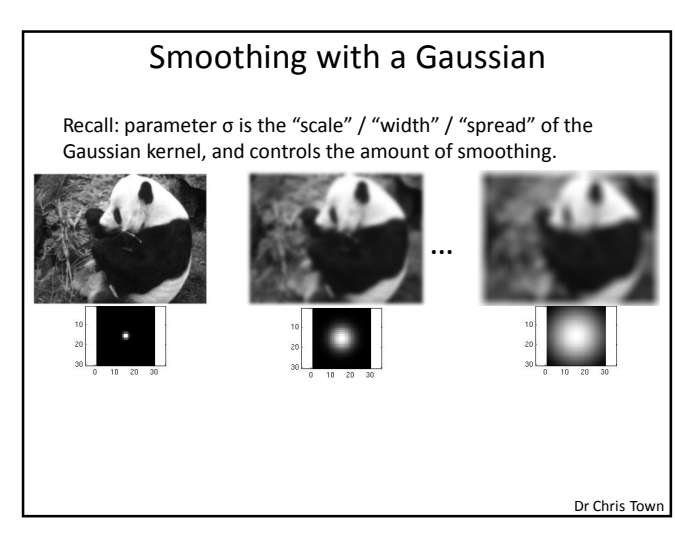

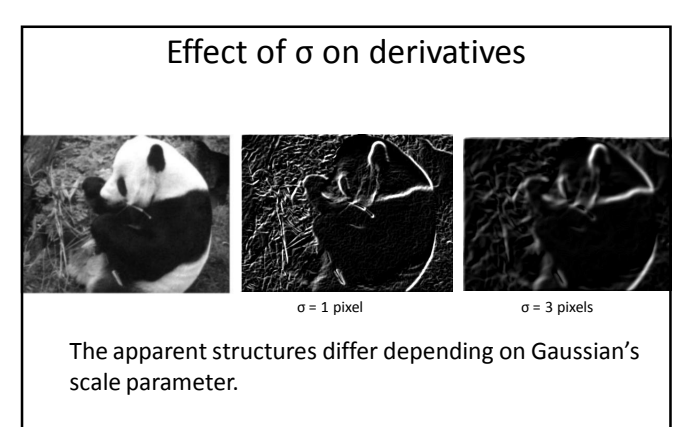

Dr Chris Town

Larger values: larger scale edges detected Smaller values: finer features detected

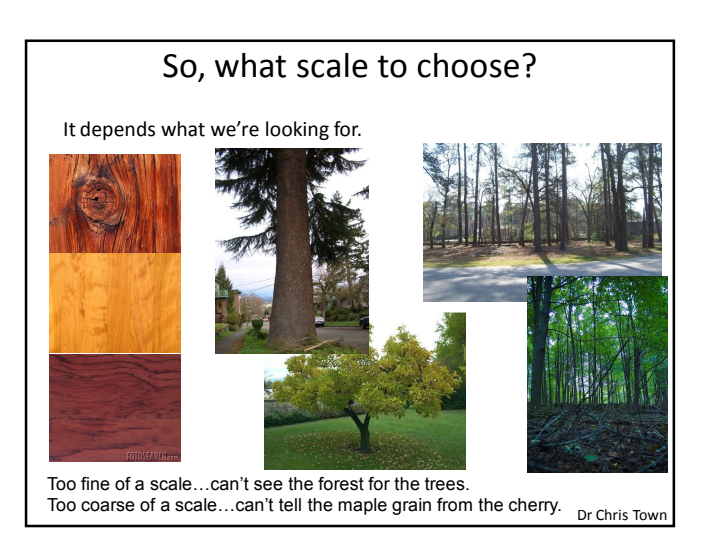

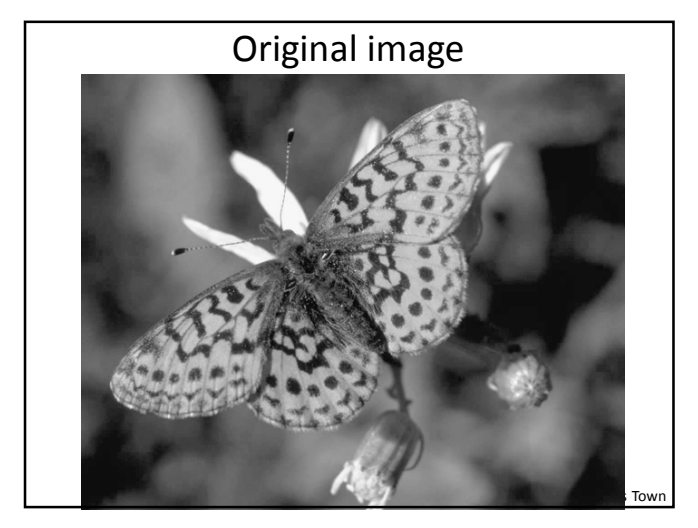

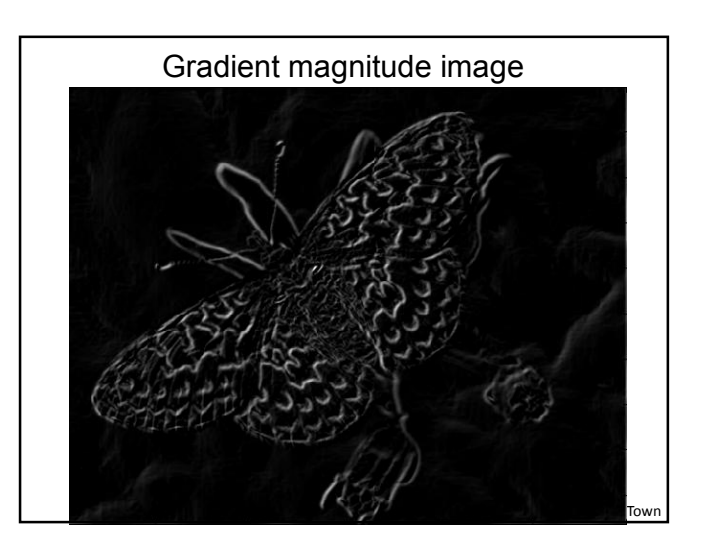

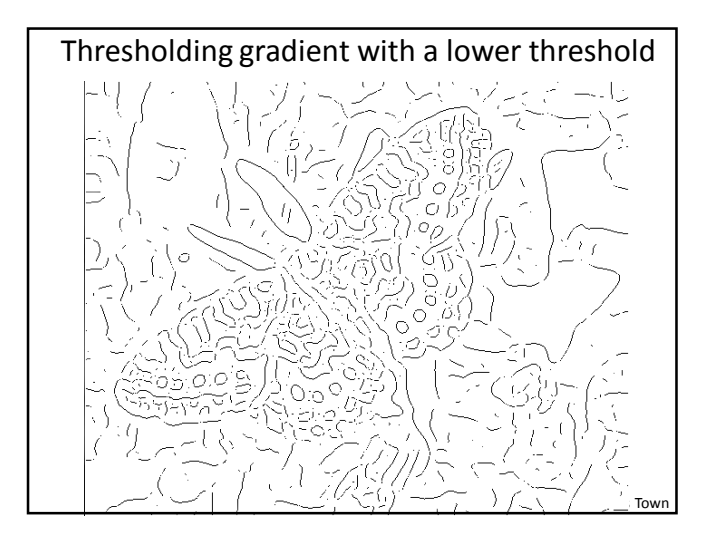

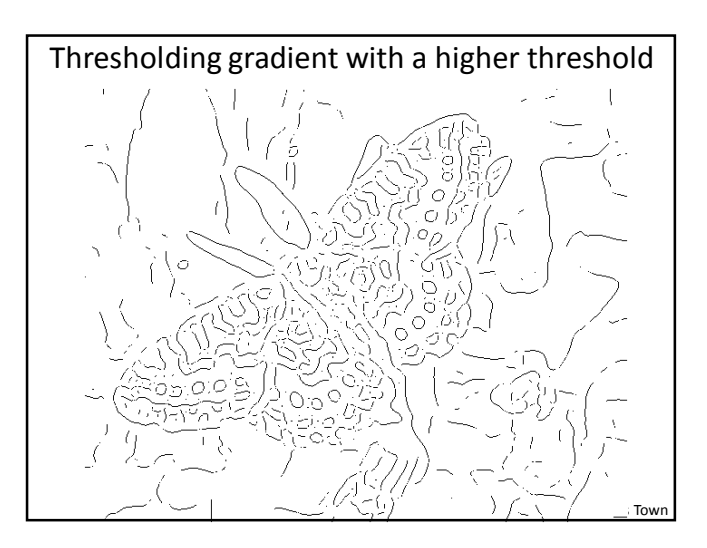

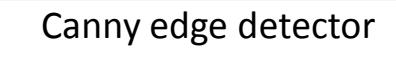

- Filter image with derivative of Gaussian
- Find magnitude and orientation of gradient
- **Non-maximum suppression**:
	- Thin multi-pixel wide "ridges" down to single pixel width
- Linking and thresholding (**hysteresis**):
- Define two thresholds: low and high
- Use the high threshold to start edge curves and the low threshold to continue them
- MATLAB: **edge(image, 'canny');**
- **>>help edge**

Dr Chris Town

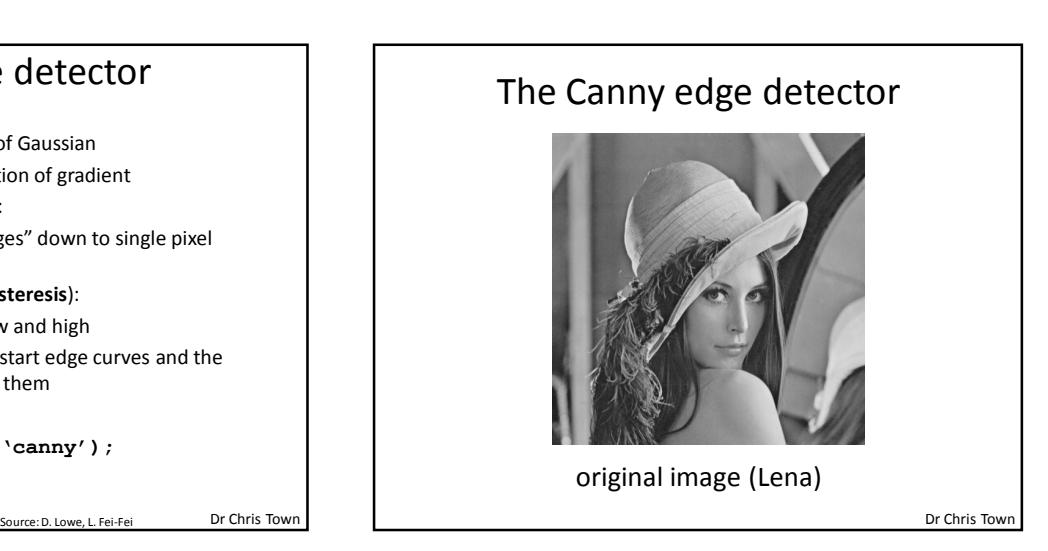

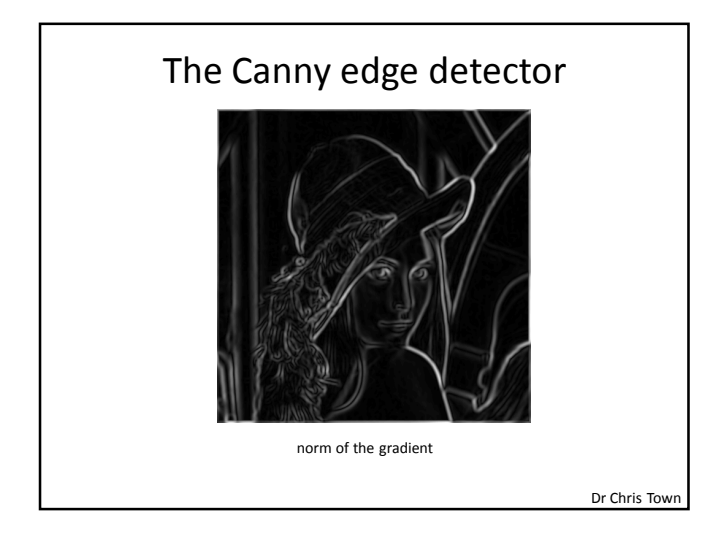

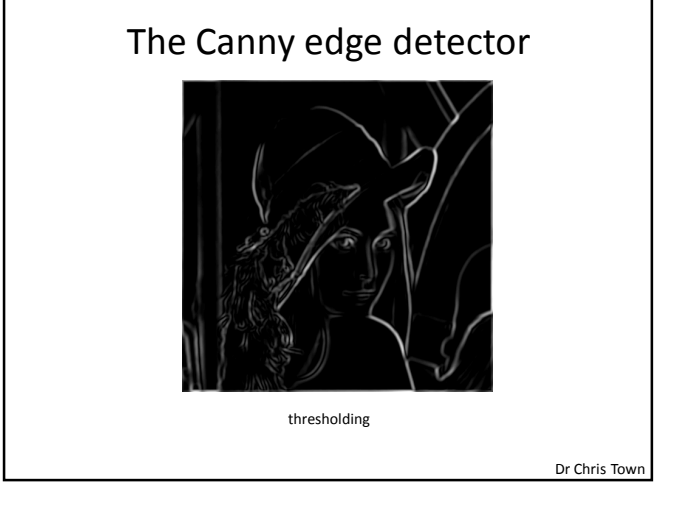

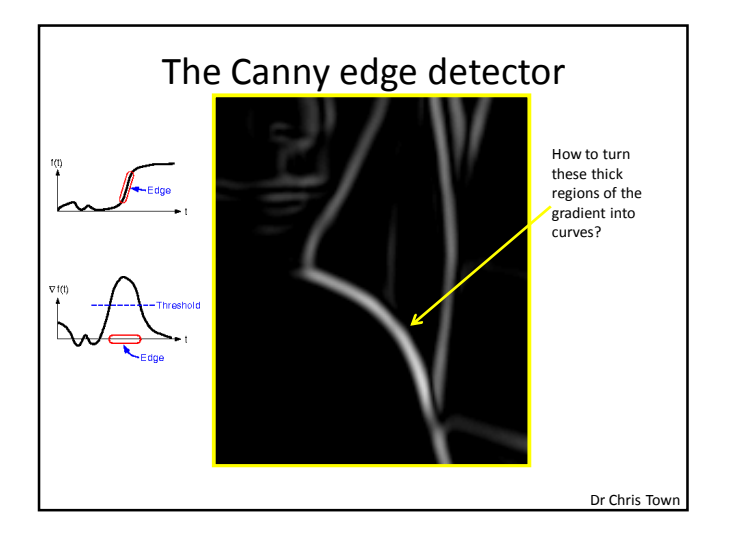

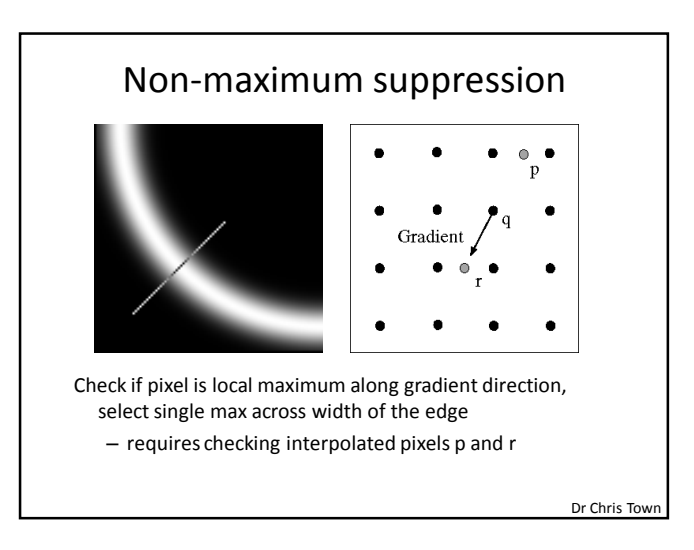

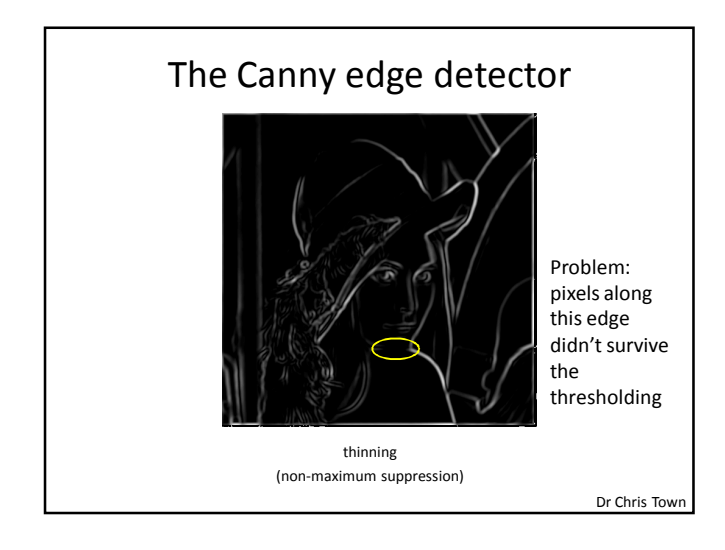

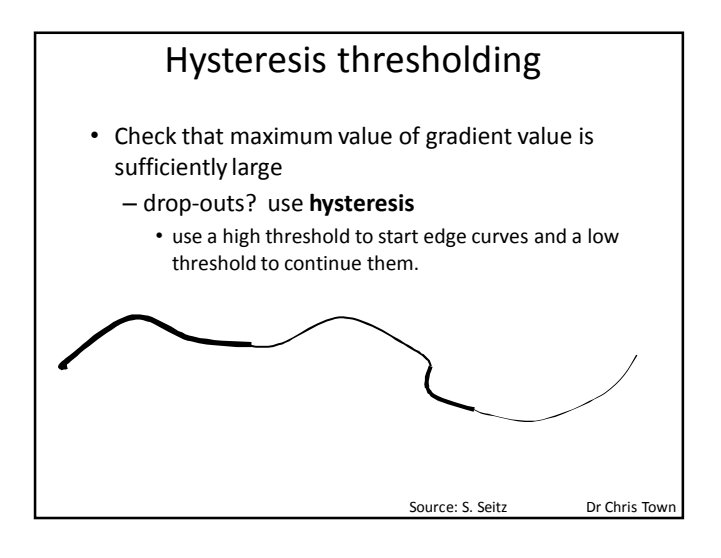

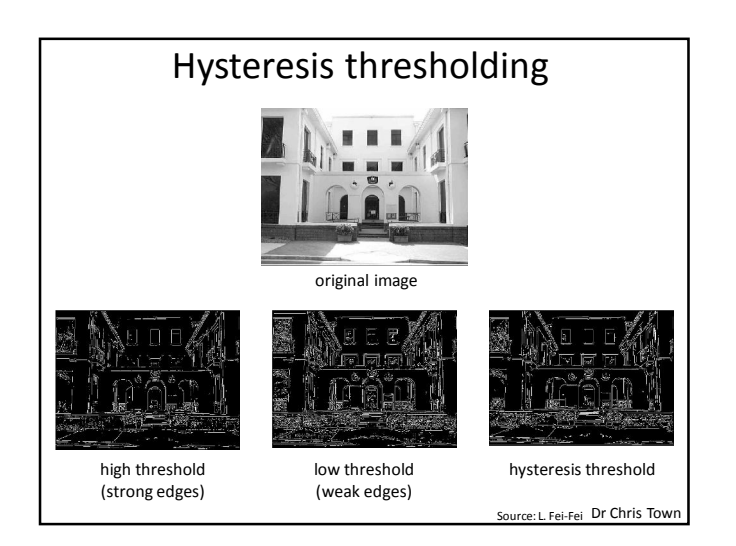

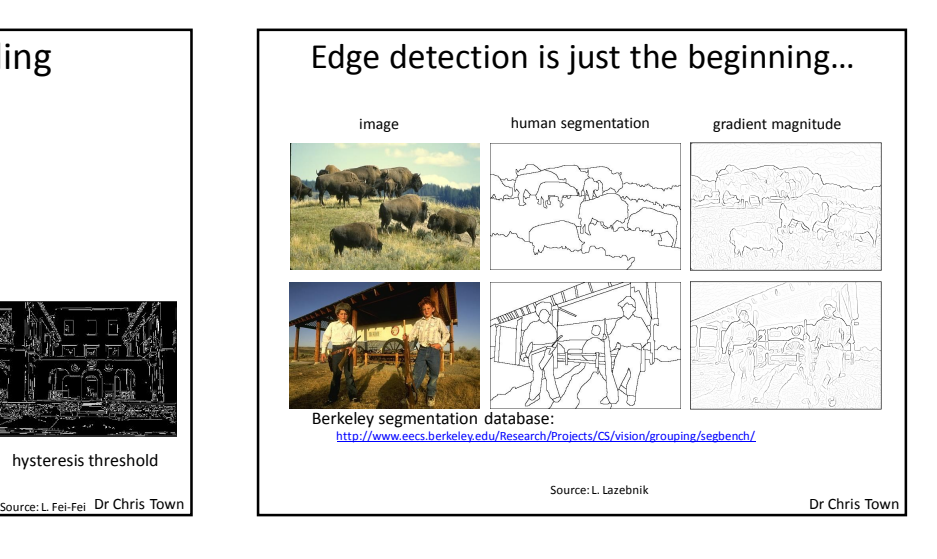